# **DSGVO im CapHotel**

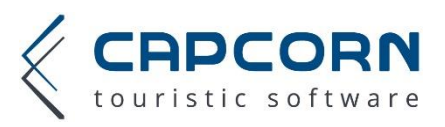

CapHotel besitzt seit der Version 5.82 die notwendigen Einstellungsmöglichkeiten für die Europäische Datenschutzgrundverordnung (DSGVO).

#### **Anonymisierungsfrist**

Grundsätzlich kann jeder Betrieb in seinem CapHotel eigene Einstellungen zur Anonymisierungsfrist je Dokumenttyp hinterlegen.

Unter "Allgemein" – "Datenschutz" wird je Dokumenttyp ein Zeitraum ausgewählt bzw. hinterlegt.

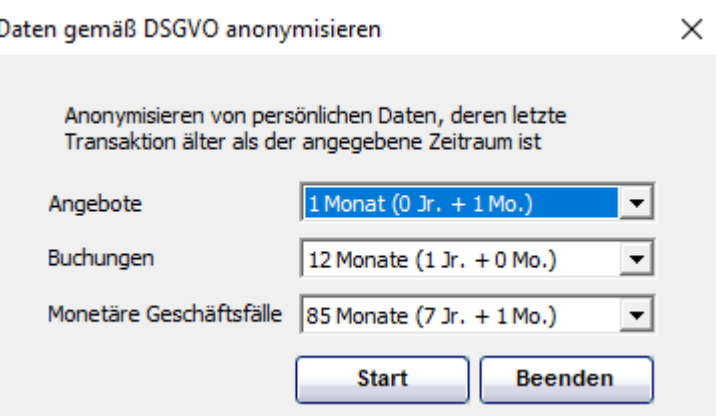

### **Ablauf für Kunden mit CapEngine:**

Kunden mit CapEngine können den Anonymisierungsprozess automatisieren. Sobald für die Dokumenttypen jeweils eine Frist hinterlegt wurde, kann durch Klick auf den Button "automatisch" eine regelmäßige (wöchentliche oder monatliche) selbstständige Anonymisierung eingestellt werden. Die CapEngine prüft dann im vorgegebenen Zeitintervall autonom den Anonymisierungszeitpunkt und führt selbstständig in der Nacht den Anonymisierungsprozess durch.

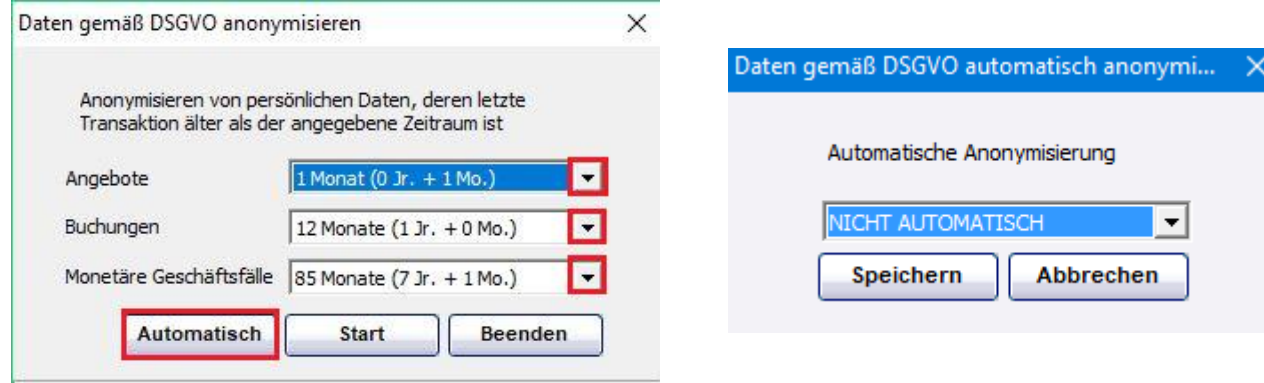

#### **Ablauf für Kunden ohne CapEngine:**

Kunden ohne CapEngine müssen in regelmäßigen Abständen den Anonymisierungslauf manuell anstoßen, das bedeutet ZB einmal monatlich oder quartalsmäßig unter "Allgemein" "Datenschutz" – "Start" alle Dokumente auf die jeweiligen Fristen zu prüfen und gegebenenfalls zu anonymisieren.

Nachdem der Vorgang abgeschlossen wurde, zeigt das System an wie viele Datensätze in diesem Vorgang anonymisiert wurden.

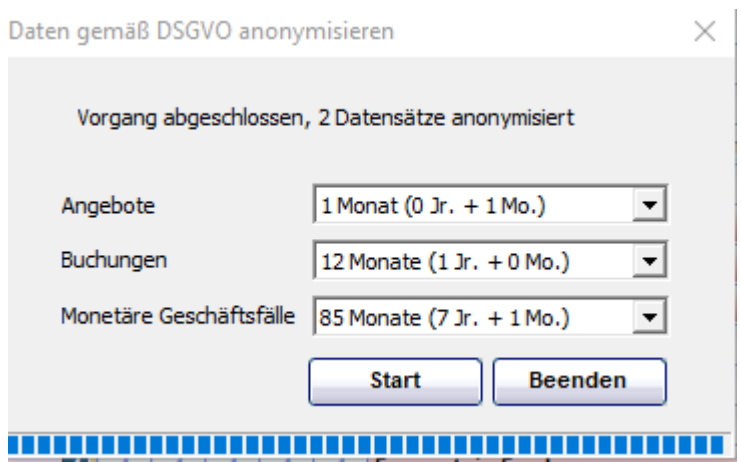

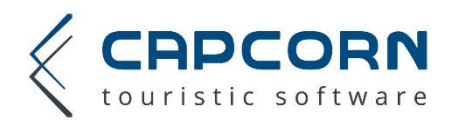

## **Änderungen in der Gästekartei**

Die Gästekartei wurde um die Funktion "Anonymisieren" sowie einige Filterkriterien erweitert

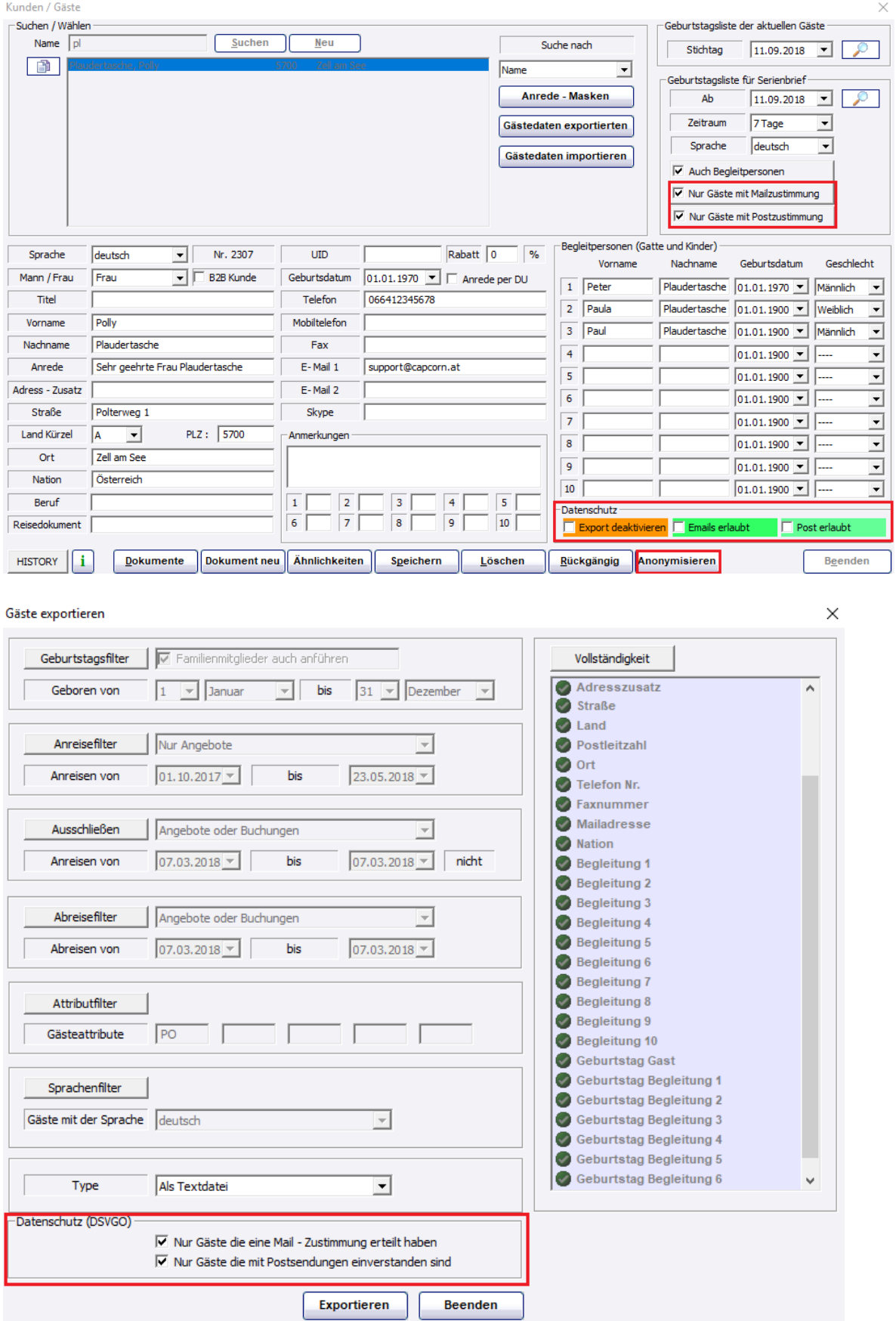

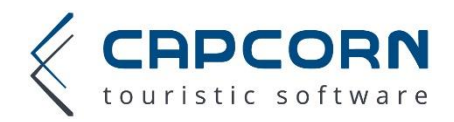

#### **1. Anonymisieren**

Durch Betätigen dieses Buttons in der Gästekartei kann ein Gast jederzeit individuell anonymisiert werden. Einzige Voraussetzung dafür ist, dass zu dieser Gästekartei bzw. zu diesem Gast während der letzten 7 Jahre keine Rechnung (Umsatz) erstellt wurde.

Klickt man in der Gästekartei auf "Anonymisieren" prüft das System ob die Datei anonymisiert werden kann und kommt dabei zu folgenden Entscheidungen:

*a. Datei kann anonymisiert werden* System zeigt nochmal die letzten Transaktionen an und weist darauf hin, dass ein unkenntlich gemacht werden – klickt man auf "Ja" anonymisiert man sofort die Datei.

Letztes Angebot für einen Aufenthalt bis 14.09.2018

Möchten Sie diesen Gast anonymisieren?

ALL IHRE / SEINE PERSÖNLICHEN DATEN WERDEN UNWIEDERRUFLICH UNKENNTLICH GEMACHT!

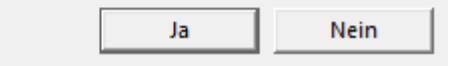

*b. Datei kann noch nicht anonymisiert werden*

Ist noch eine Frist offen (ZB Rechnungslegung kürzer als 7 Jahre) dann weist das System mit folgender Meldung darauf hin:

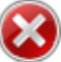

Der letzte monetäre Geschäftsfall war am 20.03.2018. Der Gast darf daher nicht gelöscht werden!

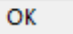

#### **2. Filterkriterien für Datenexport/e**

- Nur Gäste mit Mailzustimmung diese Checkbox ist standardmäßig aktiviert**\*** und bedeutet, dass für den Export "Geburtstagsliste für Serienbrief" nur Gäste mit aktiviertem "Mail erlaubt" verwendet werden.
- Nur Gäste mit Postzustimmung diese Checkbox ist standardmäßig aktiviert**\*** und bedeutet, dass für den Export "Geburtstagsliste für Serienbrief" nur Gäste mit aktiviertem "Post erlaubt" verwendet werden.
- Export deaktivieren Gast wird in keinem der zukünftigen Exporte mehr gelistet, auch wenn er eine Mailing- oder Postsendungs-Erlaubnis hätte.
- E-Mails erlaubt (ZB Newsletter) aktivieren Sie diese Checkbox nur, wenn Sie tatsächlich und nachweislich(!) die Erlaubnis vom Gast für Mailzusendungen haben
- Post erlaubt (ZB traditioneller Briefversand) aktivieren Sie diese Checkbox nur, wenn Sie tatsächlich und nachweislich(!) die Erlaubnis vom Gast für traditionelle Postzusendungen haben

**\***Achtung, auch wenn die Filterkriterien standardmäßig aktiv sind, werden Alt- bzw. bereits bestehende Datensätze nicht verändert, eine manuelle Prüfung Ihrer Gästedaten ist vor dem nächsten Export auf jeden Fall notwendig um die DSGVO-Bestimmungen beim Export einzuhalten.

Unser Hotelprogramm wurde ab der Version 5.82 an die Bestimmungen der Europäischen Datenschutzgrundverordnung angepasst und bietet die dafür notwendigen Funktionen. Wir weisen dennoch darauf hin, dass es in der Pflicht des Betriebes bzw. Vermieters liegt die Bestimmungen der Datenschutzgrundverordnung einzuhalten und CapCorn daher bei unsachgemäßer Verwendung nicht zur Rechenschaft gezogen werden kann.